**Albo Nazionale Gestori Ambientali**

**Sezione Provinciale di Bolzano**

**Informazioni sull'istanza telematica di**

**Modifica veicoli scarrabili ed** 

# **inserimento di carrozzerie mobili**

Versione: gennaio 2022

# **Supporto tecnico:**

[e-mail](https://www.albonazionalegestoriambientali.it/Public/Assistenza)

Tel. +39 02 22 177 177

Disponibile dal lunedì al venerdì con orari 9.00-13.00 e 14.00-17.00.

Nei giorni festivi e nei periodi di chiusura estiva e festività natalizie il servizio è garantito solo via mail.

**Accedere al sito <https://www.albonazionalegestoriambientali.it/Public/Login> ed effettuare il login per accedere all'area riservata della propria impresa.**

**Selezionare il punto menu "pratiche telematiche" e cliccare su "accedi ad Agest Telematico".**

#### **Passo 2**

#### **Creare una nuova istanza di variazione**

Crea una nuova istanza:

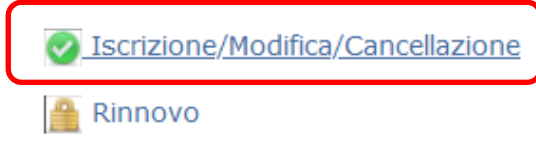

# **Passo 3**

**Entrare nella sezione**  $\Box$  Mezzi/cer e scaricare il report sugli scarrabili

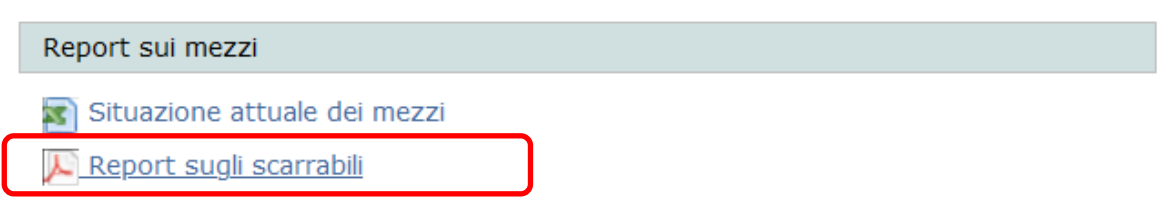

**Il report restituisce la situazione degli scarrabili e relativi codici di rifiuto antecedente l'applicazione della delibera 3/2020 del Comitato Nazionale e può essere di aiuto in sede di inserimento codici per i nuovi cassoni.**

3

**Inserire le tipologie di carrozzerie mobili in dotazione dell'impresa. Può essere inserita una tipologia di carrozzeria mobile per volta:**

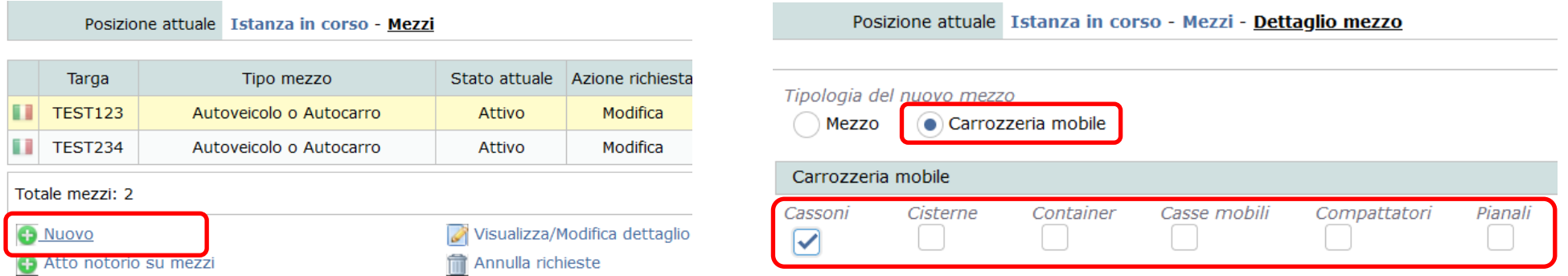

**Una volta inserito le varie tipologie associare a ciascuna di esse la categoria interessata ed inserire i codici di rifiuto trasportabili rispettando i seguenti punti:**

- carrozzerie mobili trasportabili da veicoli scarrabili che sono in **uso terzi:** indicare i codici che sono autorizzati per i veicoli scarrabili in uso terzi, anche con l'aiuto del report sugli scarrabili (ved. passo 3).

- carrozzerie mobili trasportabili da veicoli scarrabili che sono in **uso proprio:** indicare i codici che sono autorizzati per i veicoli scarrabili in uso proprio, anche con l'aiuto del report sugli scarrabili (ved. passo 3).

- carrozzerie mobili trasportabili da veicoli scarrabili che sono in **uso terzi** e da veicoli in **uso proprio:** indicare tutti i codici autorizzati per i veicoli scarrabili in uso terzi e per i veicoli scarrabili in uso proprio, anche con l'aiuto del report sugli scarrabili (ved. passo 3).

Il sistema confronta i codici dei rifiuti della carrozzeria mobile con quelli del veicolo scarrabile in uso proprio, e pertanto per la carrozzeria mobile vengono autorizzati solo i codici che sono stati inseriti sia per il veicolo che per la carrozzeria mobile.

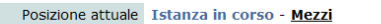

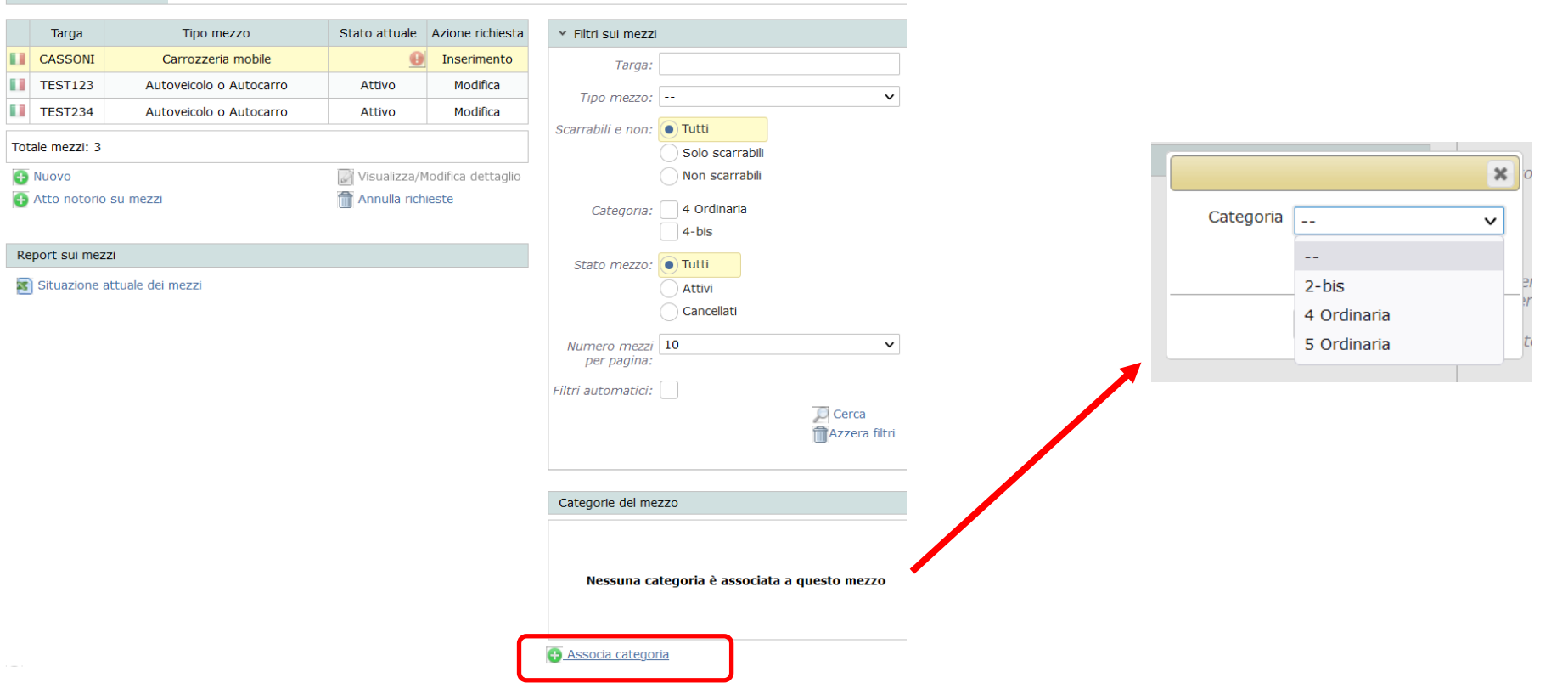

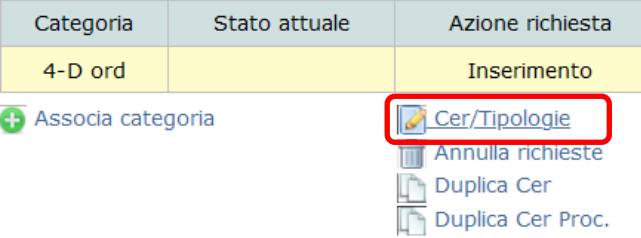

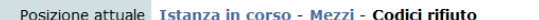

#### CASSONI Carrozzeria mobile - Categoria 4 ord

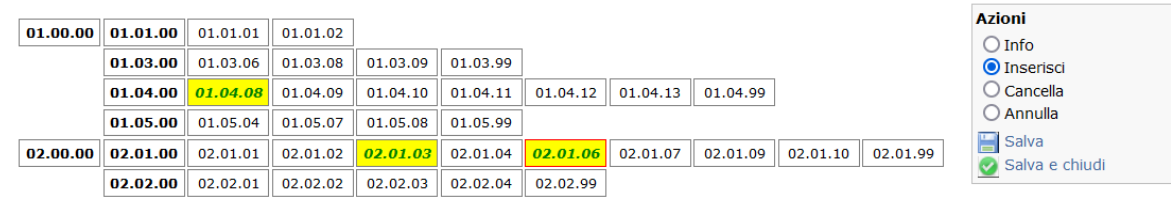

**A** 

**Identificare tra i veicoli già iscritti i veicoli "scarrabili"**

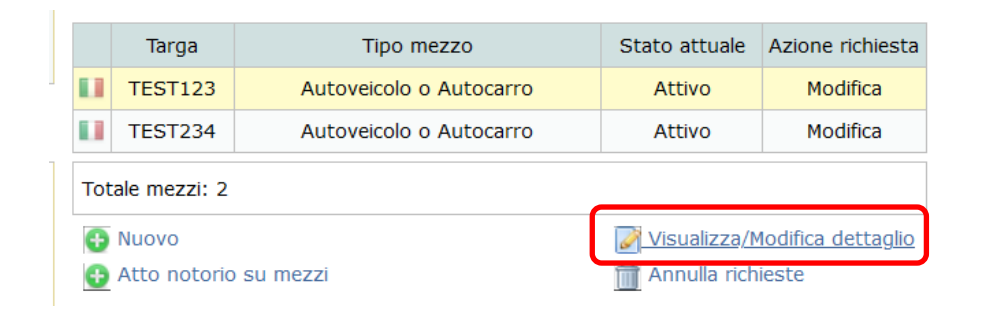

**cliccare sulla casella corrispondente e selezionare le tipologie di carrozzerie mobili precedentemente inserite e che possono essere montate sul veicolo. Questa operazione va ripetuta per ciascun veicolo scarrabile:**

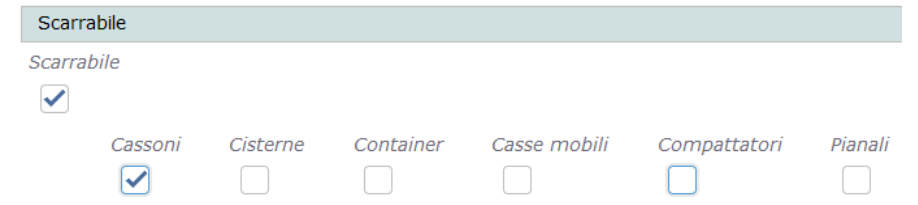

**Particolarità veicoli conto terzi: Con la modifica dei veicoli (normali) in veicoli "scarrabili" i codici rifiuto già autorizzati non saranno più visibili direttamente sul veicolo, in quanto inseriti per la/le carrozzeria/e mobile/i associata/e al veicolo stesso.**

**Particolarità veicoli conto proprio: Con la modifica dei veicoli (normali) in veicoli "scarrabili" i codici rifiuto già autorizzati continuano ad essere visibili, ma i codici di rifiuto sono anche inseriti per la/le carrozzeria/e mobile/i associata/e al veicolo stesso.**

**Cancellare i cassoni vecchi del tipo "cassoni/container" attivi.** 

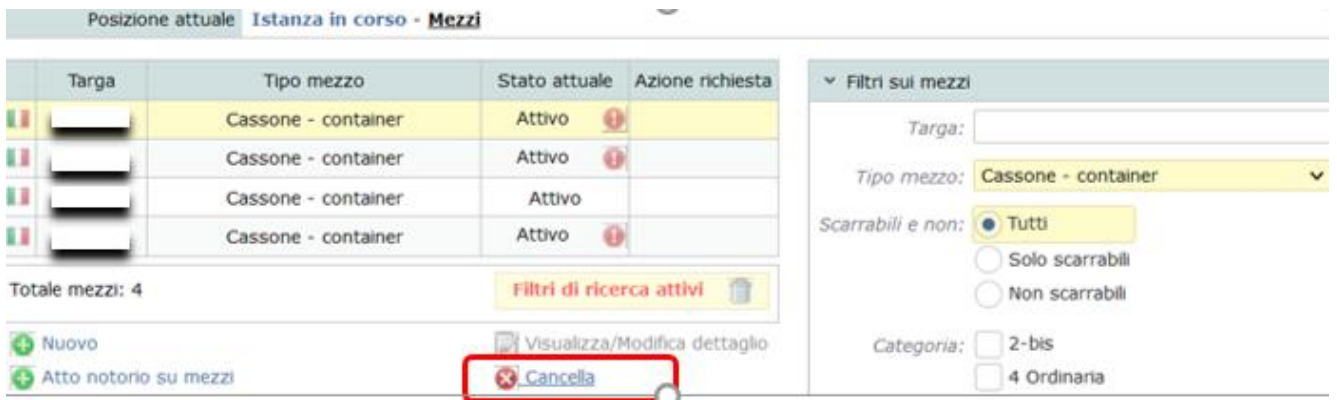

**Passo 7 (non riguarda le imprese iscritte unicamente in categoria 2 – bis)**

**Nella sezione "Allegati all'istanza", caricare l' [attestazione del responsabile tecnico](https://www.camcom.bz.it/sites/default/files/uploaded_files/Ambiente/attestazione_idoneit%C3%A0_mezzi_cat_1_4_5.doc) sull'idoneità tecnica dei veicoli/carrozzerie [mobili ai sensi dell'art. 15, c. 3, lett. a\) del D.M. 120/2014](https://www.camcom.bz.it/sites/default/files/uploaded_files/Ambiente/attestazione_idoneit%C3%A0_mezzi_cat_1_4_5.doc) (DOC 91 KB) compilata in tutte le sue parti. Devono essere riportati i veicoli scarrabili e le carrozzerie mobili associate nonché le modalità di trasporto dei rifiuti. Per ciascuna tipologia di carrozzeria mobile devono essere indicati i codici di rifiuto trasportabili.**

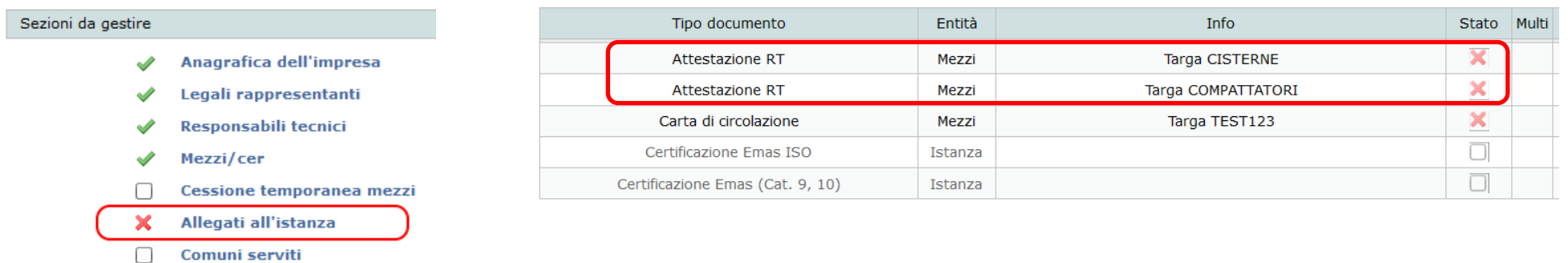

#### **Passo 8**

 $\Box$  2-bis (conto proprio)

**Dopo avere allegato i documenti necessari procedere al consolidamento dell'istanza.**